# **Analisis Percepatan Waktu Dan Biaya Proyek Konstruksi Dengan Penambahan Jam Kerja (Lembur) Menggunakan Metode** *Time Cost Trade Off* **: Studi Kasus Proyek Pembangunan Prasarana Pengendali Banjir**

(Analysis of time acceleration and construction project cost with overtime using time cost trade off method: case study on construction project of flood control infrastructure)

MANDIYO PRIYO , ADI SUMANTO

#### ABSTRACT

Time and cost have significanteffect on the success and failure of the projects.The benchmark for the success project is usually seen by short finishing time with the minimum cost without leaving the quality.Project management systematically is required to ensure the project implementation time in accordance with the contract or even faster so the cost can provide benefits, and also avoid the penalty due to delay in the completion of project. The aim of this research is to calculate the changes of the cost and (overtime) and to compare the results between the cost of penalty cost with the changes after adding the overtime.The secondary data obtained from the contractor.Data analysis in this research is using Microsoft Project 2007 program and methods of time cost trade off. The results of the program Microsoft Project 2007 is the critical path and the results of the method of time cost trade off is duration acceleration and cost increases due to the acceleration of the duration in any activities that increased.The results of this study indicate that: (1) From the time cost trade off with the addition of 1 hours of work per day conducted on first day on critical jobs during the project, obtained the reduction in the duration of 57 days, from the normal duration of 196 days to 139 days with a total project cost changes from the normal cost of Rp 16,371,654,833.56 to Rp 16 133 .588.292,57 (the difference between the cost of Rp. 238,096,540.99) as well as causing an increase in the direct cost of Rp 15,469,452,846.76 to Rp 15,493,731,373.36 (the difference between the cost of Rp. 24,278,526.60) and indirect costs experienced a decrease of US \$ 902,201,986.80 to Rp 639,826,919.21 (the difference between the cost of Rp. 262,375,067.59), (2) cost of accelerating the duration of the project with overtime is cheaper than the cost to be incurred if projects experienced delays and penalty.

**Keywords** *:* Microsoft Project, duration acceleration, Time Cost Trade Off

PENDAHULUAN

*Latar Belakang*

Waktu dan biaya sangat berpengaruh terhadap keberhasilan dan kegagalan suatu proyek.

Tolak ukur keberhasilan proyek biasanya dilihat dari waktu penyelesaian yang singkat dengan biaya yang minimal tanpa meninggalkan mutu hasil pekerjaan. Pengelolaan proyek secara sistematis diperlukan untuk memastikan waktu pelaksanaan proyek sesuai dengan kontrak

atau bahkan lebih cepat, sehingga biaya yang dikeluarkan bisa memberikan keuntungan, dan juga menghindarkan dari adanya denda akibat keterlambatan penyelesaian proyek.

Penelitian ini membahas percepatan waktu proyek dan biaya proyek pada pelaksanaan Proyek Pembangunan Prasarana Pengendali Banjir dengan metode penambahan jam kerja (lembur). Untuk bisa mendapatkan hal tersebut maka yang harus dilakukan dalam percepatan waktu dan biaya adalah membuat jaringan kerja proyek (*network*), mencari kegiatan-kegiatan yang kritis dan menghitung durasi proyek serta mengetahui jumlah sumber daya (*resources*).

## TINJAUAN PUSTAKA

Novitasari (2014) menyebutkan bahwa mempercepat waktu penyelesaian proyek adalah suatu usaha menyelesaikan proyek lebih awal dari waktu penyelesaian dalam keadaan normal. Ada kalanya jadwal proyek harus dipercepat dengan berbagai pertimbangan dari pemilik proyek. Proses mempercepat kurun waktu tersebut disebut *crash program*.

Frederika (2010) menyatakan bahwa durasi percepatan maksimum dibatasi oleh luas proyek atau lokasi kerja, namun ada faktor untuk melaksanakan percepatan suatu aktivitas, yaitu meliputi penambahan jumlah tenaga kerja, penjadwalan lembur, penggunaan alat berat, dan pengubahan metode konstruksi di lapangan.

## LANDASAN TEORI

#### *Metode CPM (Critical Path Method)*

CPM (*Critical Path Method*) adalah suatu metode dengan menggunakan *arrow diagram* dalam menentukan lintasan kritis sehingga kemudian disebut juga sebagai diagram lintasan kritis.

## *Metode Pertukaran Waktu dan Biaya (Time Cost Trade Off)*

Di dalam analisa *time cost trade off* ini dengan berubahnya waktu penyelesaian proyek maka berubah pula biaya yang akan dikeluarkan. Apabila waktu pelaksanaan dipercepat maka biaya langsung proyek akan bertambah dan biaya tidak langsung proyek akan berkurang.

Ada beberapa macam cara yang dapat digunakan untuk melaksanakan percepatan penyelesaian waktu proyek. Cara-cara tersebut antara lain :

- a. Penambahan jumlah jam kerja (kerja lembur).
- b. Penambahan tenaga kerja
- c. Pergantian atau penambahan peralatan
- d. Pemilihan sumber daya manusia yangberkualitas
- e. Penggunaan metode konstruksi yang efektif

Cara-cara tersebut dapat dilaksanakan secara terpisah maupun kombinasi, misalnya kombinasi penambahan jam kerja sekaligus penambahan jumlah tenaga kerja,biasa disebut giliran (*shift*), dimana unit pekerja untuk pagi sampai sore berbeda dengan dengan unit pekerja untuk sore sampai malam.

#### *Produktivitas Pekerja*

Produktivitas didefinisikan sebagai rasio antara *output* dan *input*, atau dapat dikatakan sebagai rasio antara hasil produksi dengan total sumber daya yang digunakan.

# *Pelaksanaan Penambahan Jam Kerja (Lembur)*

Salah satu strategi untuk mempercepat waktu penyelesaian proyek adalah dengan menambah jam kerja (lembur) para pekerja maupun alat berat. Semakin besar penambahan jam kerja (lembur) dapat menimbulkan penurunan produktivitas. Penambahan jam kerja (lembur) bisa dilakukan dengan melakukan penambahan 1 jam, 2 jam, 3 jam, dan 4 jam sesuai dengan waktu penambahan yang diinginkan. Semakin besar penambahan jam lembur dapat

menimbulkan penurunan produktivitas, indikasi dari penurunan produktivitas pekerja terhadap penambhan jam kerja (lembur) dapat dilihat pada Gambar 1.

Dari uraian di atas dapat ditulis sebagai berikut ini:

- 1. Produktivitas harian = Volume Durasi normal (1) 2. Produktivitas tiap jam
- = Produktivitas harian <u>roauktivitus narian</u><br>Jam ker ja perhari (2)
- 3. Produktivitas harian sesudah *crash*  $=$  (Jam kerja perhari  $\times$  Produktivitas tiap jam) + ( $a \times b \times$  Produktivitas  $\text{tiap jam}$  (3)

Dengan:

- $a =$ lama penambahan jam kerja (lembur)
- $b =$ koefisien penurunan produktivitas
	- akibat penambahan jam kerja (lembur)

Nilai koefisien penurunan produktivitas tersebut dapat dilihat pada Tabel 1.

4. *Crash duration*  
= 
$$
\frac{Volume}{Productivitas harian sesudah crash}
$$
 (4)

#### *Pelaksanaan Penambahan Tenaga Kerja*

Dalam penambahan jumlah tenaga kerja yang perlu diperhatikan adalah ruang kerja yang tersedia apakah terlalu sesak atau cukup lapang, karena penambahan tenaga kerja pada suatu aktivitas tidak boleh mengganggu pemakaian tenaga kerja untuk aktivitasyang lain yang sedang berjalan pada saat yang sama. Selain itu, harus diimbangi pengawasan karena ruang kerja yang sesak dan pengawasan yang kurang akan menurunkan produktivitas pekerja.

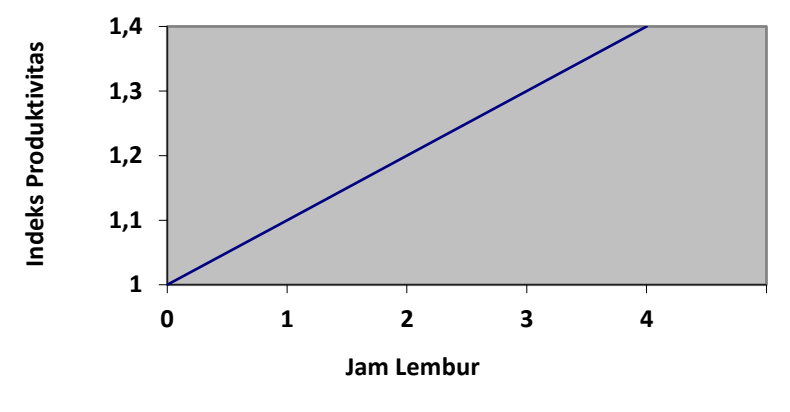

**GAMBAR** 1. Indikasi Penurunan Produktivitas Akibat Penambahan Jam Kerja (Sumber: Soeharto, 1997).

TABEL 1. Koefisien Penurunan Produktivitas

| Jam Lembur | Penurunan Indeks<br>Produktivitas | Prestasi Kerja<br>$(\% )$ |
|------------|-----------------------------------|---------------------------|
| jam        | 0,1                               |                           |
| $2$ jam    | 0.2                               | 80                        |
| 3 jam      | 0,3                               |                           |
| jam        |                                   |                           |

Perhitungan untuk penambahan tenaga kerja dirumuskan sebagai berikut ini :

1. Jumlah tenaga kerja normal =  
\n
$$
\frac{(Koefesien tenaga kerja \times volume)}{Durasi normal}
$$
\n(5)

2. Jumlah tenaga kerja diperepat=  
\n
$$
\frac{\text{(Koefesien tenaga kerja} \times \text{volume)}}{\text{Durasi diperepat}}
$$
\n(6)

Dari rumus di atas maka akan diketahui jumlah pekerja normal dan jumlah penambahan tenaga kerja akibat percepatan durasi proyek.

#### *Biaya Tambahan Pekerja (Crash Cost)*

Berdasarkan Keputusan Menteri Tenaga Kerja dan Transmigrasi Republik Indonesia Nomor KEP. 102/MEN/VI/2004 bahwa upah penambahan kerja bervariasi. Pada penambahan waktu kerja satu jam pertama, pekerja mendapatkan tambahan upah 1,5 kali upah perjam waktu normal dan pada penambahan jam kerja berikutnya maka pekerja akan mendapatkan 2 kali upah perjam waktu normal.

Perhitungan untuk biaya tambahan pekerja dapat dirumuskan sebagai berikut ini:

\n- Normal ongkos pekerja perhari
\n- Produktivitas harian 
$$
\times
$$
\n- Harga satuan upah pekerja
\n- (7)
\n

- 2. Normal ongkos pekerja perjam  $=$  Produktivitas perjam  $\times$ Harga satuan upah pekerja (8)
- 3. Biaya lembur pekerja
	- $= 1.5 \times$  upah sejam normal untuk penambahan jam kerja (lembur) pertama +  $2 \times n \times$  upah sejam normal untuk penambahan jam kerja (lembur)

berikutnya (9)

Dengan:  $n =$  jumlah penambahan jam kerja (lembur)

- 4. *Crash cost* pekerja perhari = (Jam kerja perhari × Normal *cost* pekerja) +  $(n \times$  Biaya lembur perjam) (10)
- 5. *Costslope*  $=$ Crash cost -Normal cost Durasi normal-Durasi crash (11)

## *Hubungan Antara Biaya dan Waktu*

Biaya total proyek sama dengan penjumlahan dari biaya langsung dan biaya tidak langsung. Biaya total proyek sangat bergantung dari waktu penyelesaian proyek. Hubungan antara biaya dengan waktu dapat dilihat pada Gambar 2. Titik A pada gambar menunjukkan kondisi normal, sedangkan titik B menunjukkan kondisi dipercepat. Garis yang menghubungkan antar titik tersebut disebut dengan kurva waktu biaya. Gambar 3 menunjukkan hubungan biaya langsung, biaya tak langsung dan biaya total.

#### *Biaya Denda*

Keterlambatan penyelesaian proyek akan menyebabkan kontaktor terkena sanksi berupa denda yang telah disepakati dalam dokumen kontrak. Besarnya biaya denda umumnya dihitung sebagai berikut:

Total denda = total waktu akibat keterlambatan × denda perhari akibat keterlambatan dengan denda perhari akibat keterlambatan sebesar 1 permil dari nilai kontrak.

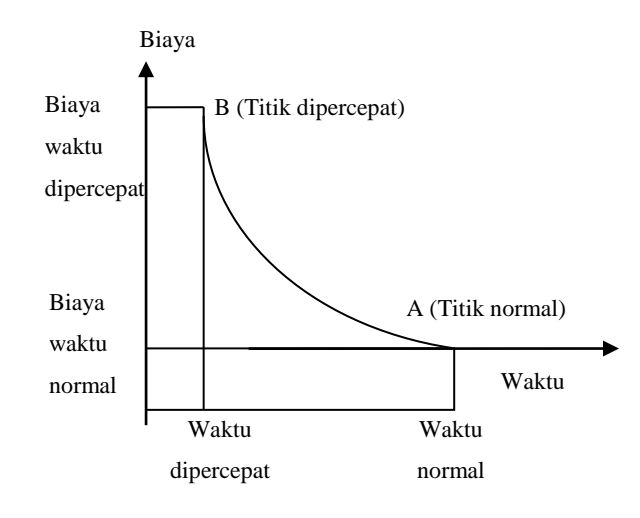

*GAMBAR* 2. Hubungan waktu-biaya normal dan dipercepat untuk suatu kegiatan (Sumber: Soeharto, 1997).

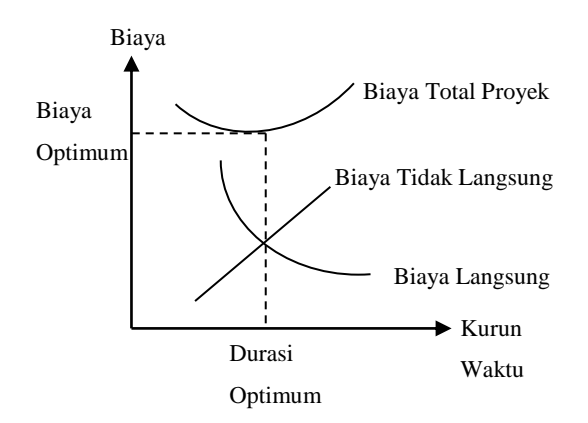

GAMBAR 3. Hubungan waktu dengan biaya total, biaya langsung, dan biaya tak langsung (Sumber : Soeharto, 1997).

#### *Program Microsoft Project*

Program *Microsoft Project* adalah sebuah aplikasi program pengolah lembar kerja untuk manajemen suatu proyek, pencarian data, serta pembuatan grafik.

Beberapa jenis metode manajemen proyek yang di kenal saat ini, antara lain CPM (*Critical Path Method*), PERT (*Program Evaluation Review Technique*), dan Gantt Chart. *Microsoft Project* adalah penggabungan dari ketiganya.*Microsoft project* juga merupakan sistem perencanaan yang dapat membantu dalam menyusun penjadwalan (*scheduling*) suatu proyek atau rangkaian pekerjaan. *Microsoft project* juga membantu melakukan pencatatan dan pemantauan terhadap pengguna sumber daya (*resource*), baik yang berupa sumber daya manusia maupun yang berupa peralatan.

Program *Microsoft project* memiliki beberapa macam tampilan layar, namun sebagai default setiap kali membuka file baru,yang akan ditampilkan adalah *Gantt Chart View.*  Tampilan *Gantt Chart View* dapat dilihat pada Gambar 4.

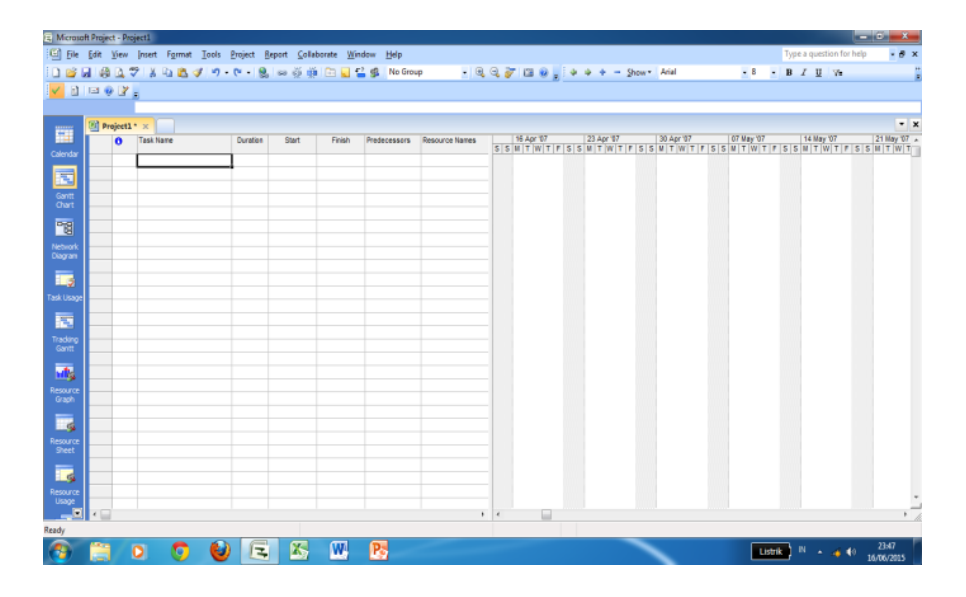

GAMBAR 4. Tampilan layar *Gantt Chart View*.

## METODE PENELITIAN

# *Lokasi Penelitian*

Penelitian ini dilakukan pada Proyek Pembangunan PrasaranaPengendali Banjir.

### *Tahap dan Prosedur Penelitian*

Suatu penelitian harus dilaksanakan secara sistematis dan dengan urutan yang jelas dan teratur, sehingga akan diperoleh hasil sesuai dengan yang diharapkan. Oleh karena itu, pelaksanaan penelitian ini dibagi dalam beberapa tahap, yaitu :

## *1. Persiapan*

Sebelum melakukan penelitian perlu dilakukan studi literatur untuk memperdalam ilmu yang berkaitan dengan topik penelitian. Kemudian ditentukan rumusan masalah sampai dengan kompilasi data.

## *2. Pengumpulan Data*

Data yang diperlukan adalah data sekunder yaitu data yang diperoleh dari instansi yang

terkait seperti konsultan perencana, kontraktor, dan konsultan pengawas. Variabel yang sangat mempengaruhi dalam percepatan waktu dan biaya pelaksanaan proyek ini adalah variabel waktu dan variabel biaya.

A. Variabel Waktu

Data yang mempengaruhi variabel waktu diperoleh dari kontraktor PT. C. Data yang dibutuhkan untuk variabel waktu adalah :

- 1) Data *cumulative progress* (kurva-S), meliputi :
	- a. Jenis kegiatan
	- b. Prosentase kegiatan
	- c. Durasi kegiatan
- 2) Rekapitulasi perhitungan biaya proyek.
- B. Variabel biaya

Semua data-data yang mempengaruhi variabel biaya diperoleh dari kontraktor PT. C. Data-data yang diperlukan dalam variabel biaya antara lain :

- 1) Daftar rencana anggaran biaya (RAB) penawaran, meliputi :
	- a. Jumlah biaya normal
	- b. Durasi normal
- 2) Daftar-daftar harga satuan upah, bahan dan alat.
- 3) Analisis harga satuan pekerjaan.

Data-data proyek yang diperlukan untuk pembuatan laporan ini diperoleh dari kontraktor PT. C, meliputi :

- a. Rencana Anggaran Biaya (RAB)
- b. Analisa harga satuan pekerjaan
- c. Daftar-daftar harga satuan upah, bahan dan alat
- d. *Time schedule*
- e. Kapasitas alat berat
- f. Analisis teknik pekerjaan
- g. Biaya tidak langsung

*3. Analisis percepatan dengan aplikasi program dan metode time cost trade Off*

Analisis data dilakukan dengan bantuan program *Microsoft Project* 2007*, Metode Time Cost Trade Off dan Microsoft Excel* 2007*.*

Tahapan penelitian secara skematis dalam bentuk diagram alir dapat dilihat pada Gambar 5.

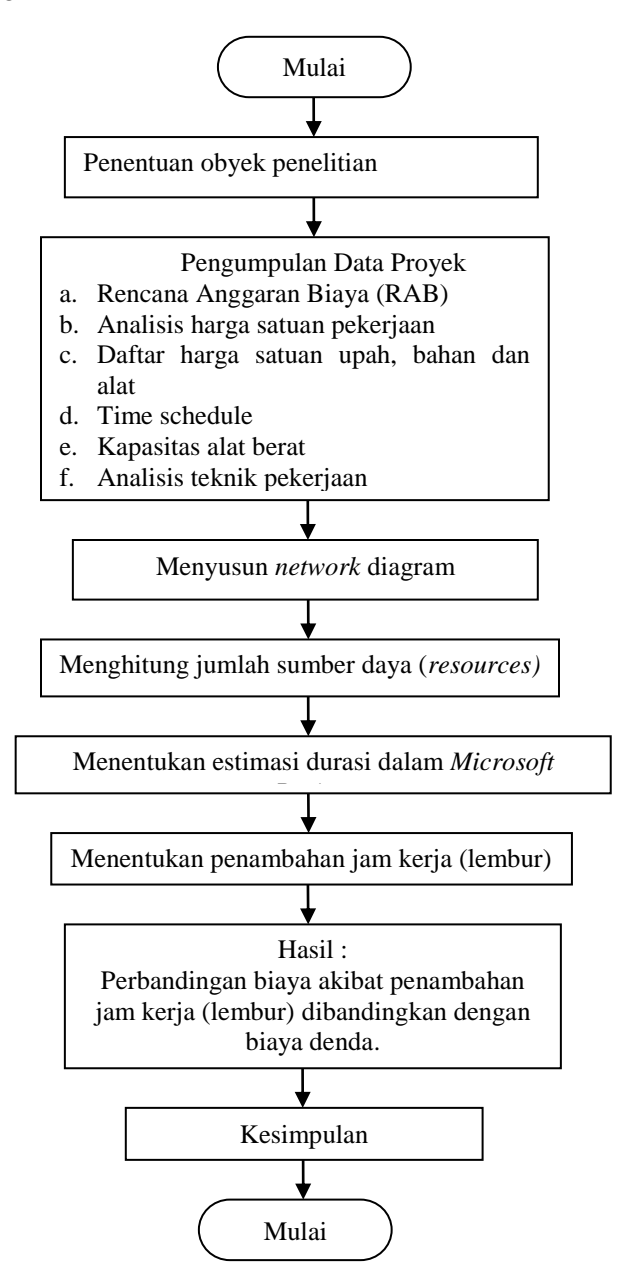

GAMBAR 5. Bagan alir penelitian

#### *4. Kesimpulan*

Kesimpulan disebut juga pengambilan keputusan. Pada tahap ini, data yang telah dianalisis dibuat suatu kesimpulan yang berhubungan dengan tujuan penelitian.

#### HASIL DAN PEMBAHASAN

#### *Data Umum Proyek*

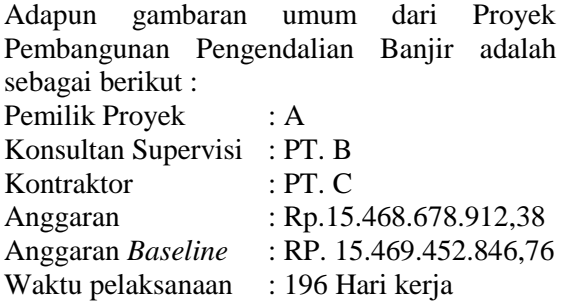

## *Daftar Kegiatan-Kegiatan Kritis*

Pekerjaan yang akan dipercepat berdasarkan kegiatan - kegiatan kritis adalah pekerjaan dengan kode kegiatan A, B, C, D, F, L, M, N, P, R, S, T, U, V, X, Z, AE, AF dan AH.Alasan-alasan pemilihan item kegiatan yang ada dalam kegiatan krirtis adalah :

- 1. Kegiatan kritis yang terpilih memilik *resource work* atau yang memiliki pekerja sehingga bisa *dicrashing*.
- 2. Pada kegiatan kritis terpilih dapat dilakukan percepatan dengan penambahan jam lembur atau dengan penambahan jumlah tenaga kerja. Jika dilakukan penambahan tenaga kerja pada kegiatan kritis yang lain maka jumlah tenaga kerja tidak akan bertambah karena kegiatan kritis tersebut hanya memiliki *indeks* tenaga kerja yang kecil.

Untuk daftar kegiatan kritis dapat dilihat pada Tabel 2.

#### *Penerapan Metode Time Cost Trade Off*

### *1. Penambahan Jam Kerja (Waktu Lembur)*

Dalam perencanaan penambahan jam kerja lembur memakai 8 jam kerja normal dan 1 jam istirahat (08.00-17.00), sedangkan kerja lembur dilakukan setelah waktu kerja normal (17.00-18.00). Menurut keputusan Menteri Tenaga Kerja Nomor KEP.102/MEN/VI/2004 pasal 3, pasal 7 dan pasal 11 standar upah untuk lembur adalah :

- a. Waktu kerja lembur hanya dapat dilakukan paling banyak 3 (jam) dalam 1 (satu) hari dan 14 (empat belas) jam dalam 1 (satu) minggu.
- b. Memberikan makanan dan minuman sekurang-kurangnya 1.400 kaloriapabila kerja lembur dilakukan selama 3 jam atau lebih.
- c. Untuk kerja lembur pertama harus dibayarsebesar 1,5 kali upah sejam.
- d. Untuk setiap jam kerja lembur berikutnya harus dibayar upah sebesar 2 kali lipat upah satu jam.

Adapun salah satu contoh perhitungannya sebagai berikut:

A. Tenaga Kerja Timbunan tanah pilihan jarak angkut 0.05 - 0.10 km

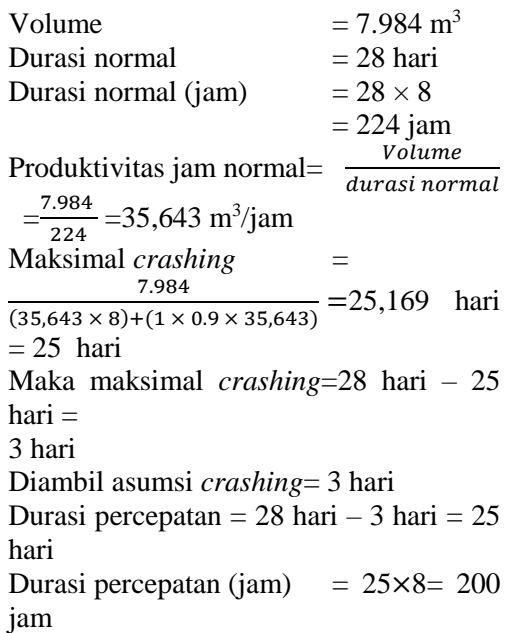

Produktivitas jam dipercepat  $=$ volume = 7.984<br>durasi dipercepat =  $\frac{7.984}{200}$  $\frac{1984}{200}$  = 39,920 m<sup>3</sup>/jam Waktu lembur perhari =  $\frac{39,920 - 35,643}{0.5,643}$ 35,643  $\times$  8  $jam \times 90\% = 0,864 jam/hari = 1 jam/hari$ 

Untuk tambahan waktu lembur dilakukan 3 hari pertama pada pekerjaan-pekerjaan yang kritis selama proyek berlangsung : Tambahan waktu lembur = 1 jam/hari  $\times$  3 hari  $= 3$  jam Biaya lembur perjam : Mandor = (Rp.  $4.500 \times 1,5$ ) = Rp. 6.750 Pekerja = (Rp.  $3.000 \times 1,5$ ) = Rp. 4.500 Upah lembur :

Mandor =  $(1 \times 3 \text{ jam} \times \text{Rp. } 6.750)$  $=$  Rp. 20.250,00

Pekerja = 
$$
(10 \times 3 \text{ jam} \times \text{Rp. } 4.500)
$$
  
\n= Rp. 148.500,00  
\nTotal Upah lembur = (Rp. 20.250,00+ Rp.  
\n148.500,00)= Rp. 168.750,00  
\nBiaya Normal = Rp. 44.647.235,57  
\nBiaya percepatan = (Rp. 168.750,00 +  
\nRp.44.647.235,57)= Rp. 44.815.985,57  
\nSlope biaya perteni  
\n=  $\frac{Biaya percepatan-biaya normal}{durasi normal-duarsi percepatan}$   
\n=  $\frac{Rp.44.815.985,57 - Rp.44.647.235,57}{28-25}$   
\n= Rp. 65.250,00  
\nSlope biaya setelah *crashing*=Rp. 65.250,00 ×  
\n3 hari= Rp. 168.750,00

Perhitungan biaya tenaga kerja (lembur) setiap pekerjaan dapat dilihat pada Tabel 3.

TABEL 2. Daftar Kegiatan Kritis

| Kode Pek. | Jenis Pekerjaan                                               | Durasi |  |
|-----------|---------------------------------------------------------------|--------|--|
| A         | Site Clearing, grubbing dan stripping                         |        |  |
| B         | Galian untuk saluran (kanal) dibuang jarak 0.05 - 0.10 km     | 84     |  |
| C         | Timbunan tanah dengan sandy` soil jarak angkut $L = 5-6$ km   | 84     |  |
| D         | Timbunan tanah pilihan jarak angkut 0.05 - 0.10 km            | 28     |  |
| F         | Tambalan rumput                                               | 28     |  |
| L         | Penulangan                                                    | 84     |  |
| M         | Pengadaan dan pemasangan water stop, PVC, W= 300 mm           | 56     |  |
| N         | Pembuatan dan pemasangan dowel bar dia.19 mm, $L = 1.0$ m     | 56     |  |
| P         | Pembuatan dan pemasangan Rubber Flap Valve Weep Hole D= 50 mm | 56     |  |
| R         | Timbunan tanah dengan sandy soil jarak angkut $L = 5-6$ km    | 84     |  |
| S         | Timbunan tanah pilihan jarak angkut $0.05 - 0.10$ km          | 28     |  |
| T         | Timbunan tanah untuk struktur jarak angkut $L = 1.0 - 2.0$ km | 56     |  |
| U         | <b>Gravel Metaling</b>                                        | 28     |  |
| V         | Pasangan batu 1 PC : 4 pasir                                  | 84     |  |
| X         | Beton klas B untuk block out & jembatan                       | 84     |  |
| Z         | Beton klas F untuk lantai kerja                               | 56     |  |
| AE        | Pengadaan precast PC pile dia 300 mm, L= 12 m                 | 56     |  |
| AF        | Pemancangan precast PC pile dia 300 mm, L= 12 m               | 42     |  |
| AH        | Pembuatan dan pemasangan dowel dia. 19 mm, $L = 1.0m$         | 56     |  |
|           |                                                               |        |  |

SUMBER : *Baseline Microsoft Project*

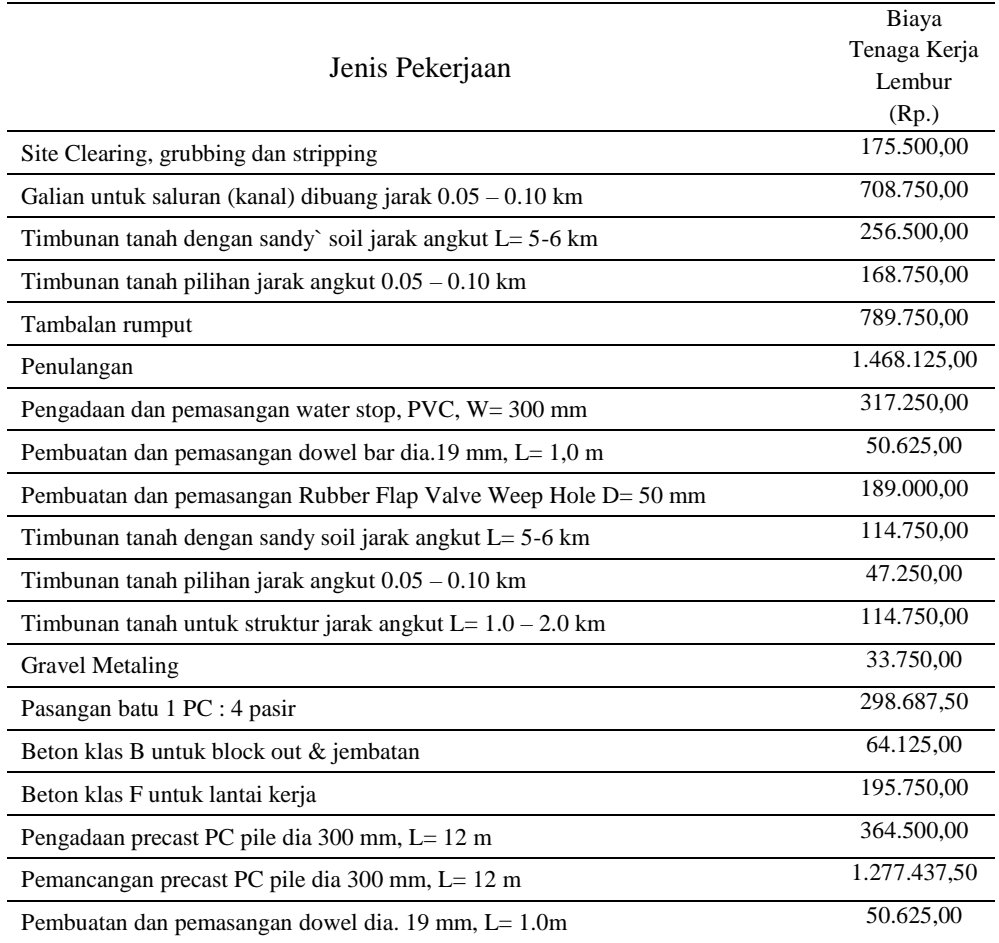

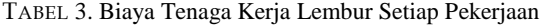

## TABEL 4. Biaya Alat Berat Lembur Setiap Pekerjaan

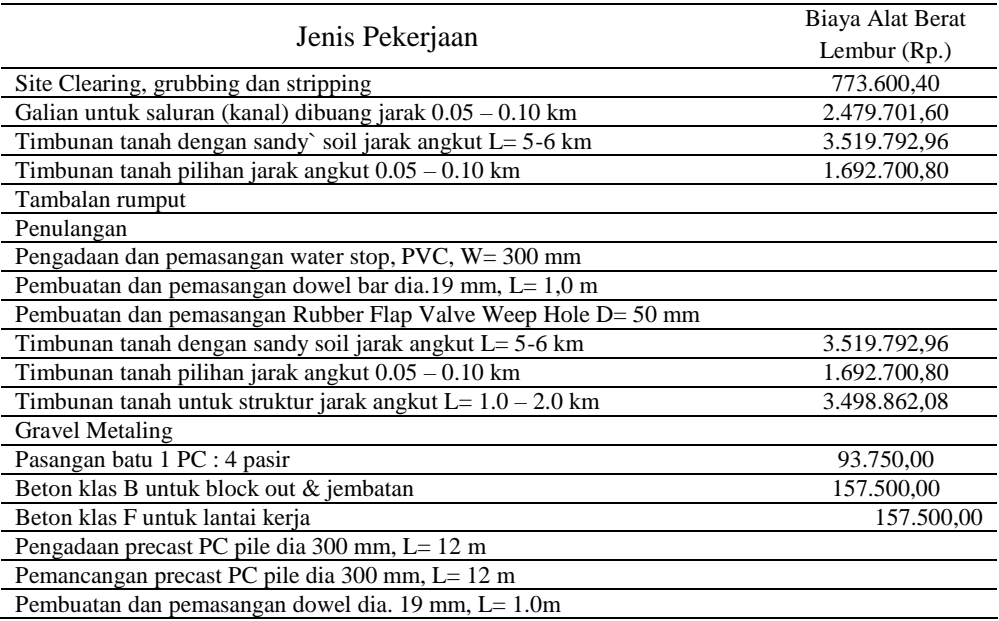

B. Alat Berat

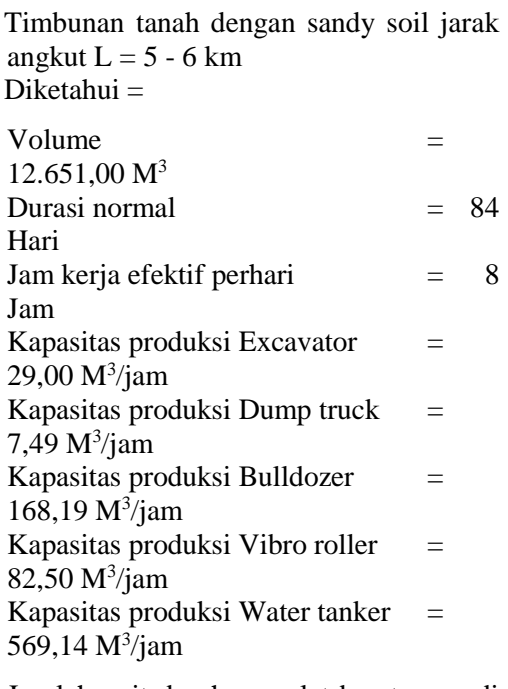

Jumlah unit dan harga alat berat yang di butuhkan :

1. Excavator

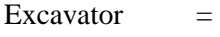

Volume Kap. prod. excavator x Durasi normal x Jam kerja

 $=\frac{12.651,00}{20,000,000}$  $\frac{12.631,00}{29,00 \times 84 \times 8}$  = 0,649 Unit = 1 Unit

Kap. Prod. Excavator = Jumlah Excavator  $\times$  Kap. Prod. Excavator  $= 1 \times 29,00 = 29,00 \text{ M}^3/\text{jam}$ Harga Excavator = Jumlah Excavator  $\times$  Harga sewa alat perjam  $= 1 \times$  Rp. 265.000,00= Rp. 265.000,00 *Crashing* = 3 Hari Kap. Prod. Excavator  $=$  Kap. Prod. Excavator ×*Crashing*  $= 29,00 \times 3 = 87,01$  M<sup>3</sup>/jam  $Harga Excavator = Harga sewa$ alat perjam ×*Crashing*  $=$  Rp. 265.000,00  $\times$  3= Rp. 795.000,00

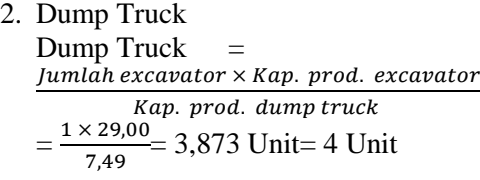

Kap. Prod. Dump truck  $=$  Jumlah Dump truck  $\times$  Kap. Prod. Dump truck  $= 4 \times 7,49 = 29,95$  M<sup>3</sup>/jam Harga Dump truck = Jumlah Dump truck  $\times$  Harga sewa alat perjam  $= 4 \times$  Rp. 86.007,68 = Rp. 334.030,72 *Crashing* = 3 Hari Kap. Prod. Dump truck  $=$  Kap. Prod. Dump truck×*Crashing*  $= 29.95 \times 3 = 89.86$  M<sup>3</sup>/jam Harga Dump truck  $=$  Harga sewa alat perjam ×*Crashing*  $=$  Rp. 334.030,72  $\times$  3 = Rp. 1.032.092,16 3. Bulldozer Bulldozer  $=$ Jumlah dump truck × Kap. prod. dump truck Kap. prod. Bulldozer  $=\frac{4 \times 7,49}{160,10}$  = 0,172 Unit= 1 Unit 168,19 Kap. Prod. Bulldozer = Jumlah Bulldozer × Kap. Prod. Bulldozer  $= 1 \times 168,19 = 168,19 \text{ M}^3/\text{jam}$ Harga Bulldozer = Jumlah Bulldozer  $\times$  Harga sewa alat perjam  $= 1 \times$  Rp. 257.866,80= Rp. 257.866,80 *Crashing* = 3 Hari Kap. Prod. Bulldozer  $=$  Kap. Prod. Bulldozer × *Crashing*  $= 168,19 \times 3 = 504,57$  M<sup>3</sup>/jam Harga Bulldozer = Harga sewa alat perjam ×*Crashing*  $=$  Rp. 257.866,80  $\times$  3= Rp. 773.600,40 4. Vibro Roller Vibro Roller = Volume

Kap. prod. vibro roller xDurasi normal xJam kerja  $=\frac{12,651,00}{22,58,48,48}$  $\frac{12,631,00}{82,50 \times 84 \times 8}$  = 0,228 Unit= 1 Unit Kap. Prod. Vibro Roller= Jumlah Vibro Roller  $\times$  Kap. Prod. Vibro Roller  $= 1 \times 82,50 = 82,50$  M<sup>3</sup>/jam Harga Vibro Roller= Jumlah Vibro  $Roller \times Harga$  sewa alat perjam  $= 1 \times$  Rp. 146.366,80 = Rp. 146.366,80 *Crashing* = 3 Hari Kap. Prod. Vibro Roller= Kap. Prod. Vibro Roller ×*Crashing*  $= 82,50 \times 3 = 247,50$  M<sup>3</sup>/jam Harga Vibro Roller= Harga sewa alat perjam ×*Crashing*  $=$  Rp. 146.366,80  $\times$  3= Rp. 439.100,40

5. Water Tanker Water Tanker=

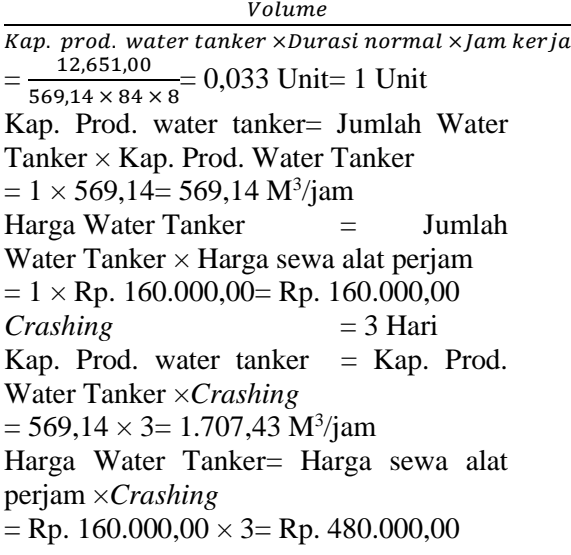

Untuk perhitungan biaya alat berat (lembur) setiap pekerjaan secara detail dapat dilihat pada perhitungan di atas sedangkan secara rekap dapat dilihat pada Tabel 4.

Selanjutnya untuk perhitungan total biaya lembur setiap pekerjaan dapat dilihat pada Tabel 5.

Untuk perhitungan biaya langsung yang diakibatkan pertambahan jam kerja (lembur) dapat dilihat pada contoh perhitungan dibawah ini.

Biaya langsung U = Anggaran *Baseline*+*Slope* biaya setelah *crashing*  $=$  Rp. 15.469.452.846,76+ Rp. 33.750,00

 $=$  Rp.15.469.484.596,76

AH = Rp.15.469.484.596,76 +Rp. 50.625,00  $=$  Rp. 15.469.537.221,76

Untuk selanjutnya, perhitungan biaya langsung setiap pekerjaan dapat dilihat dalam Tabel 6.

|              |              | Biaya Lembur (Rp.) |              |
|--------------|--------------|--------------------|--------------|
| Kode Pek.    | Tenaga Kerja | Alat Berat         | Total        |
| A            | 175.500,00   | 773.600,40         | 949.100,40   |
| B            | 708.750,00   | 2.479.701.60       | 3.188.451.60 |
| $\mathbf C$  | 256.500,00   | 3.519.792,96       | 3.776.292,96 |
| D            | 168.750,00   | 1.692.700,80       | 1.861.450,80 |
| F            | 789.750.00   |                    | 789.750.00   |
| L            | 1.468.125,00 |                    | 1.468.125,00 |
| M            | 317.250,00   |                    | 317.250,00   |
| N            | 50.625,00    |                    | 50.625,00    |
| P            | 189.000,00   |                    | 189.000,00   |
| $\mathbb{R}$ | 114.750,00   | 3.519.792,96       | 3.634.542,96 |
| S            | 47.250,00    | 1.692.700,80       | 1.739.950,80 |
| T            | 114.750,00   | 3.498.862,08       | 3.613.612,08 |
| U            | 33.750,00    |                    | 33.750,00    |
| V            | 298.687,50   | 93.750,00          | 392.437.50   |
| X            | 64.125,00    | 157.500,00         | 221.625,00   |
| Z            | 195.750,00   | 157.500,00         | 353.250,00   |
| AE           | 351.000.00   |                    | 351.000,00   |
| AF           | 1.297.687.50 |                    | 1.297.687.50 |
| AH           | 50.625,00    |                    | 50.625,00    |

TABEL 5. Total Biaya Lembur Setiap Pekerjaan

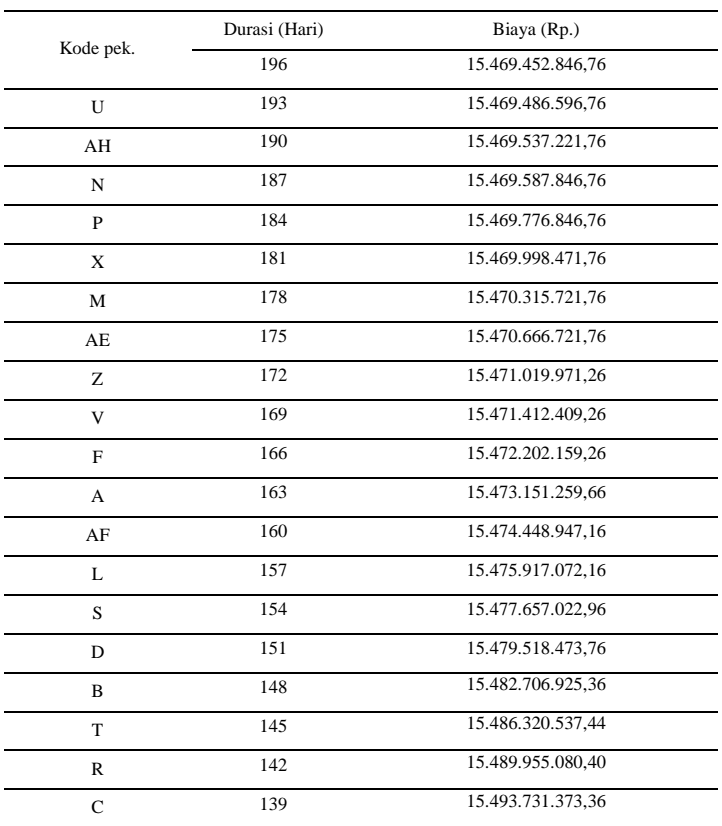

## TABEL6. Perhitungan Biaya Langsung Jam Lembur Setiap Pekerjaan

## TABEL 7. Perhitungan Biaya Tidak Langsung Jam Lembur Setiap Pekerjaan

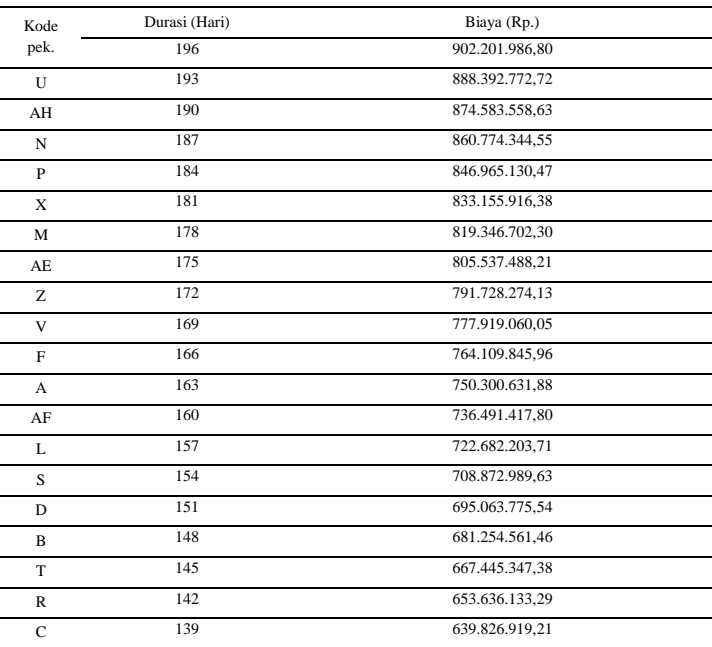

|              | Durasi<br>(Hari) | Biaya Langsung<br>(Rp.) | <b>Biaya Tidak</b><br>Langsung (Rp.) | Total Biaya (Rp.) | Selisih Biaya<br>Crashing (Rp.) |
|--------------|------------------|-------------------------|--------------------------------------|-------------------|---------------------------------|
|              | 196              | 15.469.452.846.76       | 902.201.986,80                       | 16.371.654.833,56 |                                 |
| U            | 193              | 15.469.486.596.76       | 888.392.772,72                       | 16.357.879.369,48 | 13.775.464,08                   |
| AH           | 190              | 15.469.537.221,76       | 874.583.558.63                       | 16.344.120.780.39 | 27.534.053,17                   |
| N            | 187              | 15.469.587.846,76       | 860.774.344,55                       | 16.330.362.191,31 | 41.292.642,25                   |
| P            | 184              | 15.469.776.846,76       | 846.965.130,47                       | 16.316.741.977,23 | 54.912.856,33                   |
| X            | 181              | 15.470.998.471,76       | 833.155.916,38                       | 16.303.154.388,14 | 68.500.445,42                   |
| M            | 178              | 15.470.351.721,76       | 819.346.702,30                       | 16.289.662.424,06 | 81.992.409,50                   |
| AE           | 175              | 15.470.666.721.76       | 805.537.488.21                       | 16.276.204.209.97 | 95.450.623,59                   |
| Z            | 172              | 15.471.091.971,26       | 791.728.274,13                       | 16.262.748.245,89 | 108.906.587,17                  |
| V            | 169              | 15.471.412.409,26       | 777.919.060,05                       | 16.249.331.469,31 | 121.323.364,25                  |
| F            | 166              | 15.472.202.159.26       | 764.109.845.96                       | 16.236.312.005.22 | 135.342.828.34                  |
| A            | 163              | 15.473.515.259,66       | 750.300.631,88                       | 16.223.451.891.54 | 148.202.942,02                  |
| AF           | 160              | 15.474.448.947,16       | 736.491.417,80                       | 16.210.940.364,96 | 160.714.468,60                  |
| L            | 157              | 15.475.917.072,16       | 722.682.203,71                       | 16.198.599.275,87 | 173.055.557,69                  |
| S            | 154              | 15.477.657.022,96       | 708.872.989,63                       | 16.186.530.021,59 | 185.124.820,97                  |
| D            | 151              | 15.479.518.473,76       | 695.063.775.54                       | 16.174.582.249,30 | 197.072.584,26                  |
| B            | 148              | 15.482.706.925.36       | 681.254.561.46                       | 16.163.961.486.82 | 207.693.346.74                  |
| T            | 145              | 15.486.320.537,44       | 667.445.347,38                       | 16.153.765.884,82 | 217.888.948,74                  |
| R            | 142              | 15.489.955.080.40       | 653.636.133.29                       | 16.143.591.213.69 | 228.063.619.87                  |
| $\mathbb{C}$ | 139              | 15.493.731.373,36       | 639.826.919.21                       | 16.133.558.292,57 | 238.096.540,99                  |

TABEL 8. Perhitungan Biaya Total Akibat Jam lembur Setiap Pekerjaan

Untuk perhitungan biaya tidak langsung yang diakibatkan pertambahan jam kerja (lembur) dapat dilihat pada contoh perhitungan dibawah ini.

Biaya tidak langsung

 $U = \frac{Big \times 1000 \times 1000 \times 1$ Durasi normal *Crashing*

$$
=\frac{\text{Rp.902.201.986,80}}{196} \times 193
$$

$$
= \text{Rp. } 888.392.772,72
$$

AH = 
$$
\frac{Rp.902.201.986,80}{196} \times 190
$$

$$
= Rp. 874.583.558,63
$$

Untuk selanjutnya, perhitungan biaya tidak langsung setiap pekerjaan dapat dilihat pada Tabel7. Untuk perhitungan biaya total yang diakibatkan pertambahan jam kerja (lembur)

dapat dilihat pada contoh perhitungan dibawah ini.

 $=$  Biaya langsung + biaya

Biaya Total

$$
= \text{Diagonal} + \text{Diagonal} + \text{Diagonal}
$$
\n
$$
= \text{Rp. } 15.469.486.596,76 + \text{Rp. } 888.392.772,72
$$
\n
$$
= \text{Rp. } 16.357.879.369,48
$$
\n
$$
\text{AH} = \text{Rp. } 15.469.537.221,76 + \text{Rp. } 874.583.558,63
$$
\n
$$
= \text{Rp. } 16.344.120.780,39
$$

Selanjutnya, perhitungan biaya total setiap pekerjaan dapat dilihat pada Tabel 8.

## *2. Perbandingan Penambahan Biaya AkibatJam Lemburdan Biaya Denda*

Penambahan biaya akibat jam lembur lebih murah dibandingkan dengan biaya yang harus dikeluarkan apabila proyek mengalami keterlambatan dan dikenakan denda.

Selanjutnya, untuk Perhitungan biaya jam lembur, dan biaya denda dapat dilihat pada contoh perhitungan di bawah ini.

Jam Lembur = Biaya normal – Biaya setelah *Crashing*

- $U =$  Rp. 16.371.654.833,56 Rp. 16.357.879.369,48  $=$  Rp. 13.775.464,08
- AH = Rp. 16.371.654.833,56 Rp. 16.344.120.780,39
	- $=$  Rp. 27.534.053,17
- $N =$  Rp. 16.371.654.833,56 Rp. 16.330.362.191,31  $=$  Rp. 41.292.642,25
- Biaya Denda = Total Proyek  $\times$  0,001  $\times$ Waktu Keterlambatan
- U = Rp16.061.979.698,57  $\times$  0,001  $\times$  3  $=$  Rp. 48.185.939,10
- AH = Rp16.061.979.698,57  $\times$  0,001  $\times$  6  $=$  Rp. 96.371.878,19
- N = Rp16.061.979.698,57  $\times$  0,001  $\times$  9  $=$  Rp. 144.557.817,29

#### KESIMPULAN

Berdasarkan data serta hasil analisis dan pembahasan yang dilakukan pada Proyek Pembangunan Prasarana Pengendali Banjir, dapat ditarik kesimpulan :

1. Dari hasil *time cost trade off* dengan penambahan 1 jam kerja per hari yang dilakukan 3 hari pertama pada pekerjaanpekerjaan yang kritis selama proyek berlangsung, diperoleh pengurangan durasi sebesar 57 hari, dari durasi normal 196 hari menjadi 139 hari dengan perubahan biaya total proyek yang terjadi akibat penambahan jam kerja yaitu dari biaya normal Rp 16.371.654.833,56 menjadi Rp 16.133.558.292,57 (selisih biaya Rp. 238.096.540,99) serta menyebabkan kenaikan biaya langsung dari Rp 15.469.452.846,76 menjadi Rp 15.493.731.373,36 (selisih biaya Rp. 24.278.526,60) dan biaya tidak langsung mengalami penurunan dari Rp 902.201.986,80 menjadi Rp 639.826.919,21 (selisih biaya Rp. 262.375.067,59).

2. Biaya mempercepat durasi proyek penambahan jam kerja (lembur) lebih murah dibandingkan dengan biaya yang harus dikeluarkan apabila proyek mengalami keterlambatan dan dikenakan denda.

# DAFTAR PUSTAKA

- Novitasari, Vien. 2014. *Penambahan jam kerja pada Proyek Pembangunan Rumah Sakit Umum Daerah Belitung dengan Time Cost Trade Off* . Tugas Akhir, Jurusan Teknik Sipil Universitas Muhammadiyah Yogyakarta, Yogyakarta.
- Soeharto, Iman. 1997. *Manajemen Proyek Dari Konseptual Sampai Operasional*. Penerbit :Erlangga, Jakarta.
- Tanjung, Novia. 2013. *Optimasi waktu dan biaya dengan metode crash pada proyek Pekerjaan Struktur Hotel Lorin Triple Moderate Solo*. Tugas Akhir, Jurusan Teknik Sipil Universitas Muhammadiyah Yogyakarta, Yogyakarta

#### PENULIS:

## Mandiyo Priyo

Prodi Teknik Sipil, Fakultas Teknik, Universitas Muhammadiyah Yogyakarta. Jalan Lingkar Selatan Tamantirto, Kasihan, Bantul,Yogyakarta, 55183.

Email: mandiyop@yahoo.com

## Adi Sumanto

Mahasiswa Program Studi Teknik Sipil, Fakultas Teknik, Universitas Muhammadiyah Yogyakarta, Jalan Lingkar Selatan Tamantirto, Kasihan, Bantul,Yogyakarta, 55183.